<<Office 2007

 $<<$  Office  $2007$ 

- 13 ISBN 9787802484542
- 10 ISBN 7802484545

出版时间:2009-12

页数:248

PDF

更多资源请访问:http://www.tushu007.com

, tushu007.com

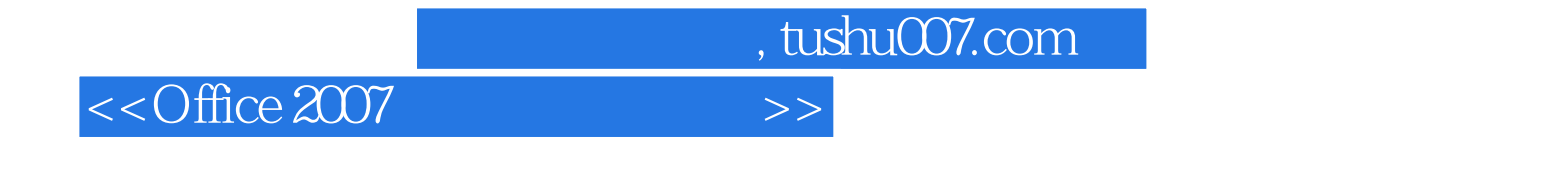

 $\frac{a}{\sqrt{2}}$  +  $\frac{a}{\sqrt{2}}$  $\mathfrak{m}$ 

Office

Office

用"。

Office Office

 $\Box$ 

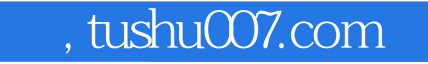

## <<Office 2007

 $\begin{array}{ccc}\n\text{Office } 2007 \\
\text{Office } 2007\n\end{array}\n\qquad \qquad \begin{array}{ccc}\n1 & \text{Office } 2007 \\
\text{2} & 6\n\end{array}$  $2, 6$  TOn Word 2007<br>Excel 2007 7 9 Excel 2007<br>10 12 PowerPoint 2007 PowerPoint 2007

, tushu007.com

## <<Office 2007

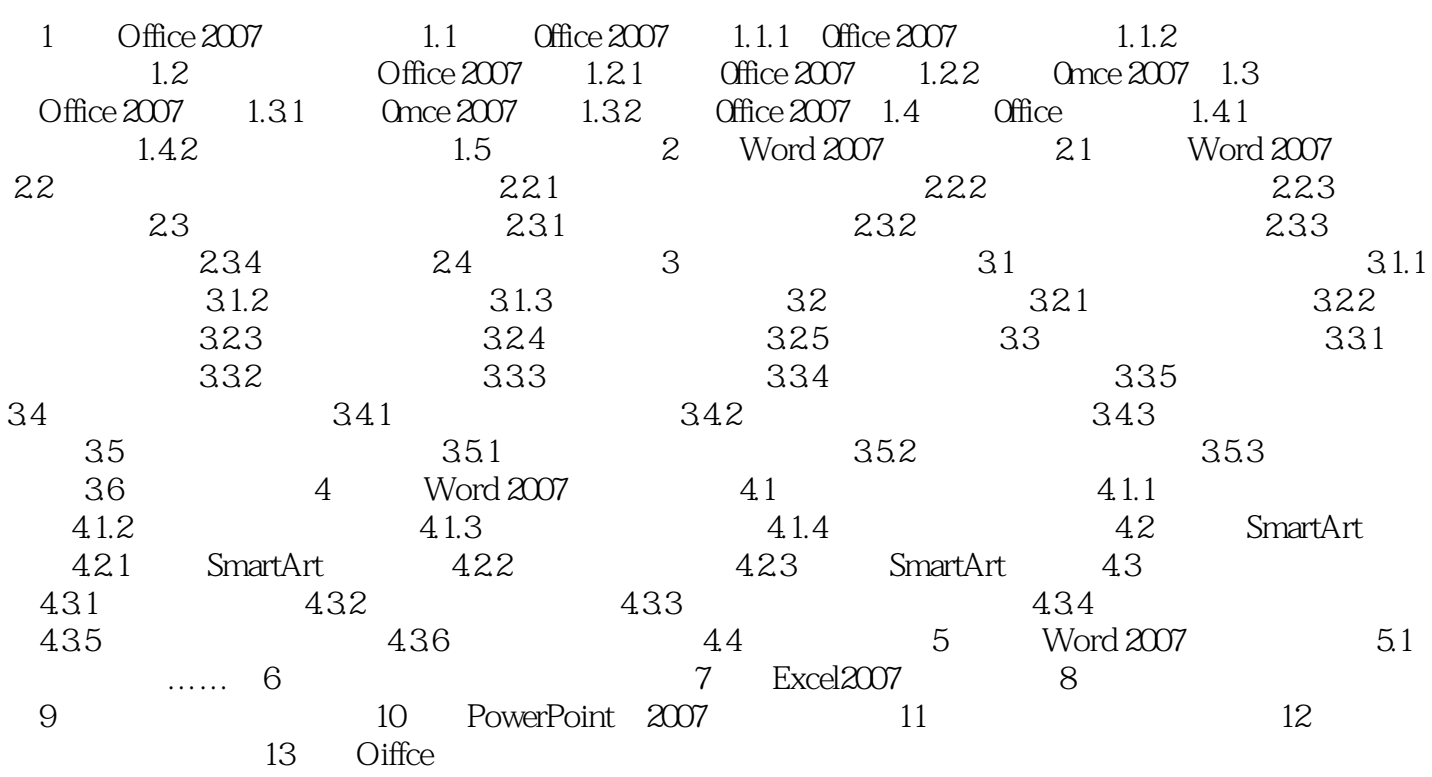

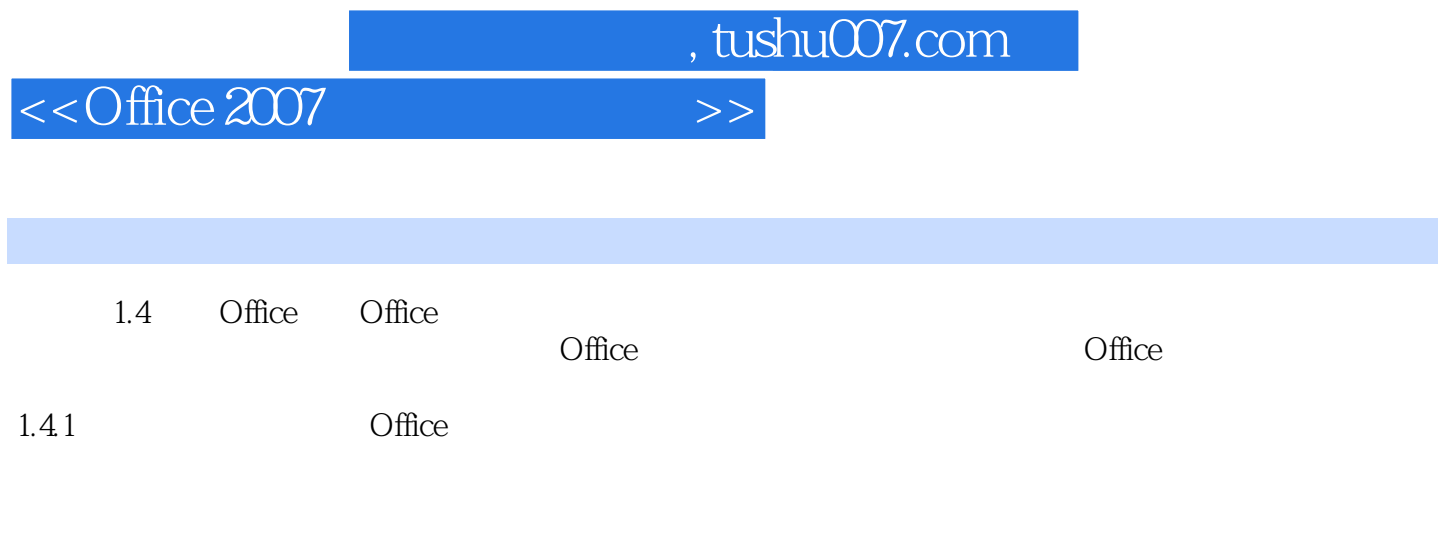

 $\mu$  and  $\mu$ 

 $\begin{array}{ccc} \text{``} & \text{''} & \text{``} & \text{''} \\ \text{``} & \text{''} & \text{''} & \text{''} \\ \end{array}$ 

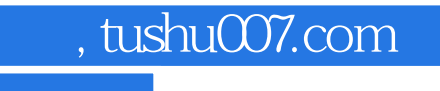

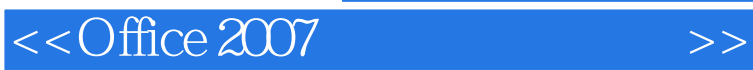

Office 2007

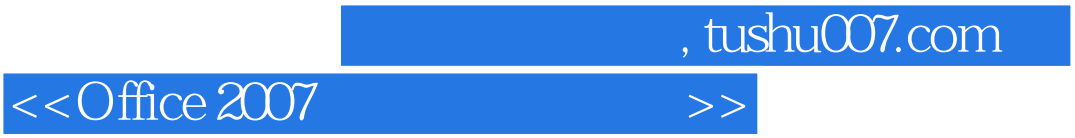

本站所提供下载的PDF图书仅提供预览和简介,请支持正版图书。

更多资源请访问:http://www.tushu007.com